# BAR CODE **SCANNER**

# PROGRAMMING MANUAL

DOC REV 1.4

#### **CONTENTS**

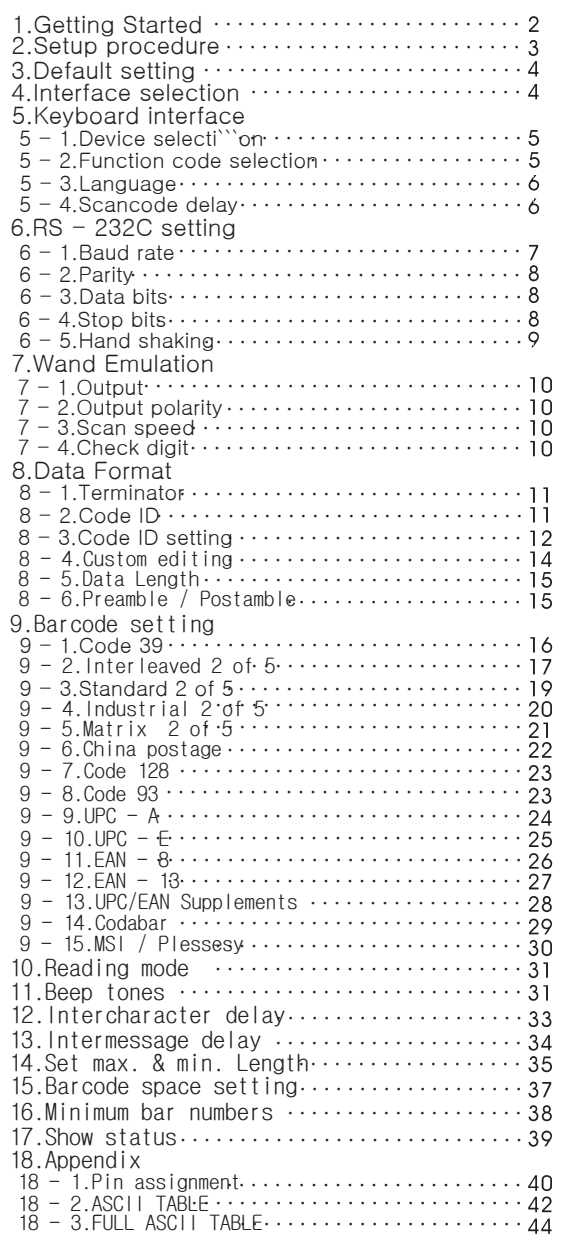

#### **INSTALLATION**

#### 1. Getting started

#### Installing a Keyboard Wedge Scanner

- Make sure that the scanner has the correct cable for your system.
- Turn off the power of the system. ( or PC )
- Unplug the keyboard from the system.
- Connect Y cable to the system and keyboard.
- Turn on the power of the system.
	- If the indicator LED lights up, Buzzor sounds, the scanner is ready for reading

Installing an RS - 232C interface scanner

- Make sure that there is a power supply to the scanner. ( If necessary )
- Connect the cable to the RS-232C port of the device.
- Make sure the host device should have communication program ( Xcom, procomm, Hyperterminal ) before transmitting data.

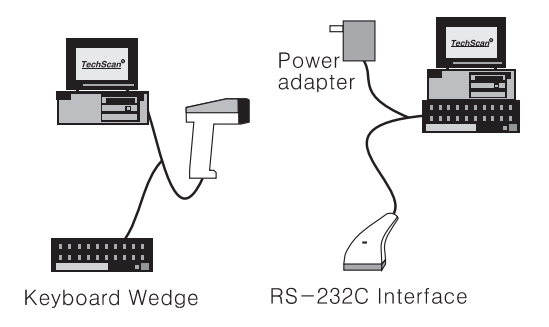

 $-2-$ 

#### 2. Setup procedure

The general procedure to program is as follows.

Scan the command symbol "Program". Scan one or more parameters. Scan the command symbol "End" to close procedure.

Example 1. To set the RS 232 parameters to 9600,N,8,1 (Page 7‾9)

① Scan the barcode "Program".<br>② Scan "9600" "N" "8" "1".<br>③ Scan "End".

Example 2. To set additional digit for UPC/EAN. (Page 28)

Scan "Program".<br>Scan "Addenda 5 digit Enable. Scan "End".

 $-3-$ 

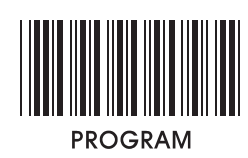

- 3. Default setting
- ( \* ) denotes default setting

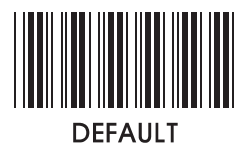

4. Interface Selection

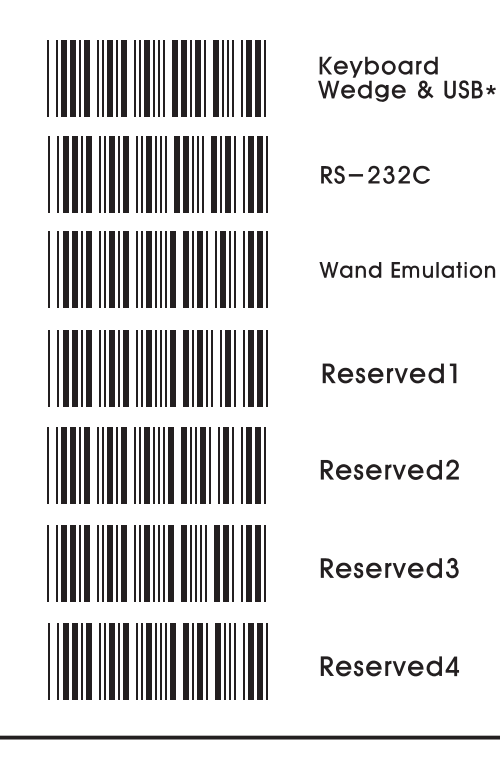

 $-4-$ 

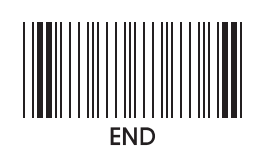

5. Keyboard Interface

5 - 1. Device selection

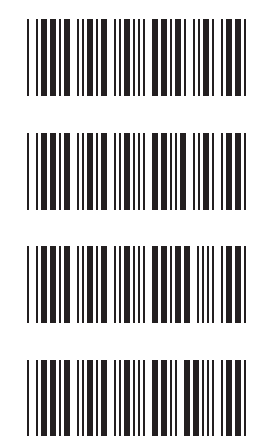

**IBM PC/AT\*** 

**IBM PC/XT** 

**IBM PC/PS2** 

**LAPTOP** 

5 - 2. Function code selection

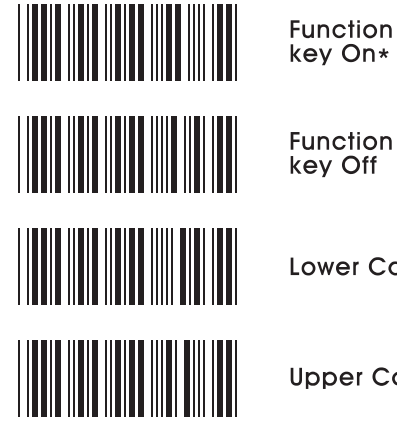

Function<br>key Off

Lower Case\*

**Upper Case** 

 $-5-$ 

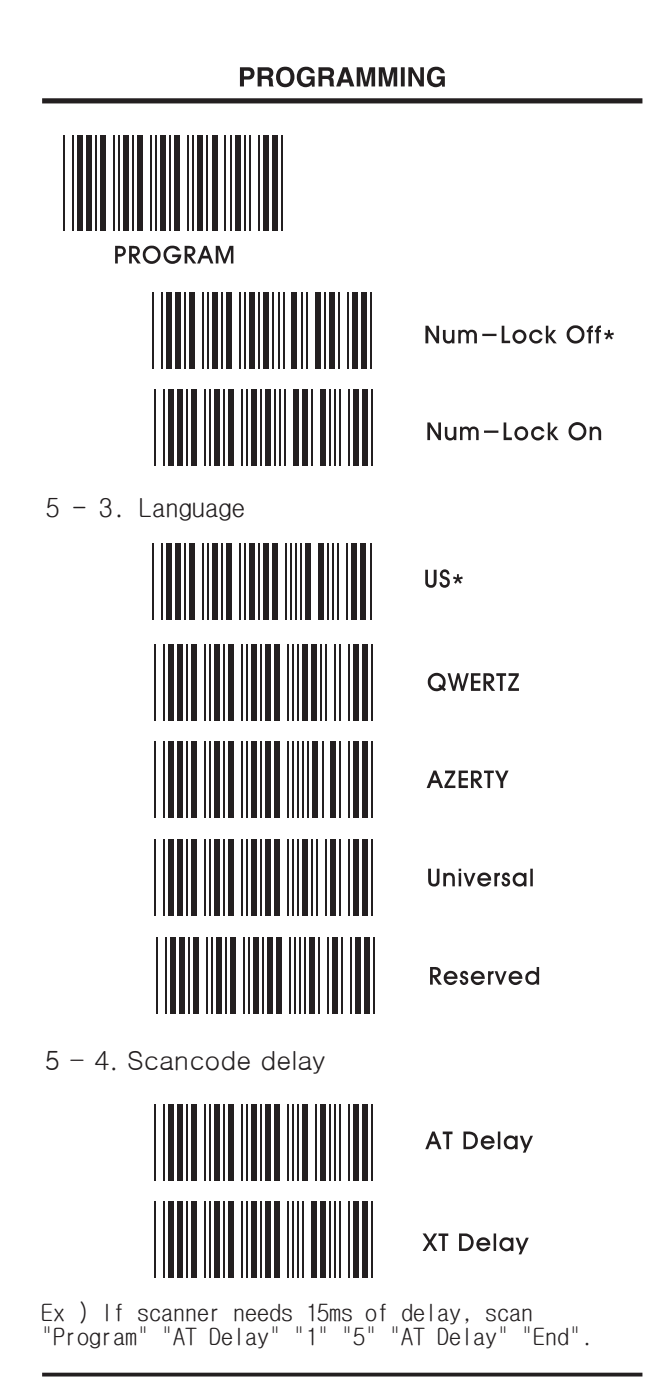

 $-6-$ 

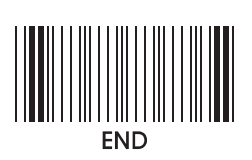

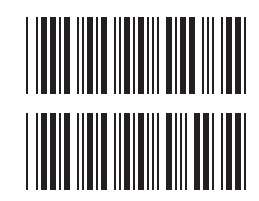

Keycode Fast Transmission\*

**Keycode Slow** Transmission

- 6. RS-232C setting
- $6 1$ . Baud rate

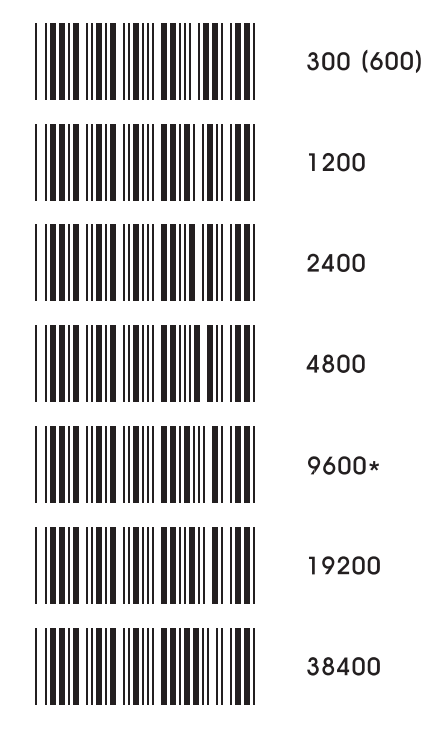

 $-7-$ 

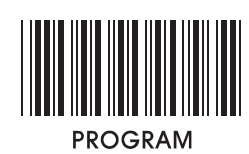

 $6 - 2$ . Parity

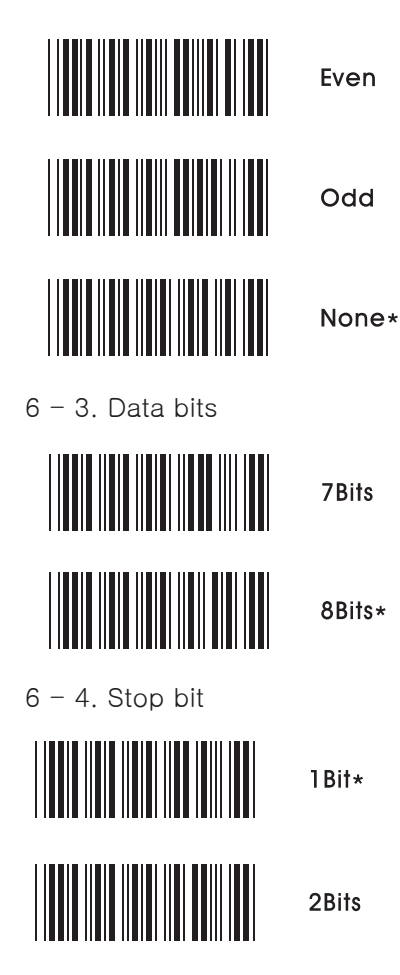

 $-8-$ 

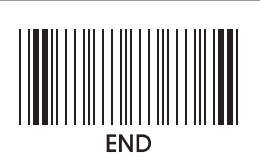

 $6 - 5$ . Hand shaking

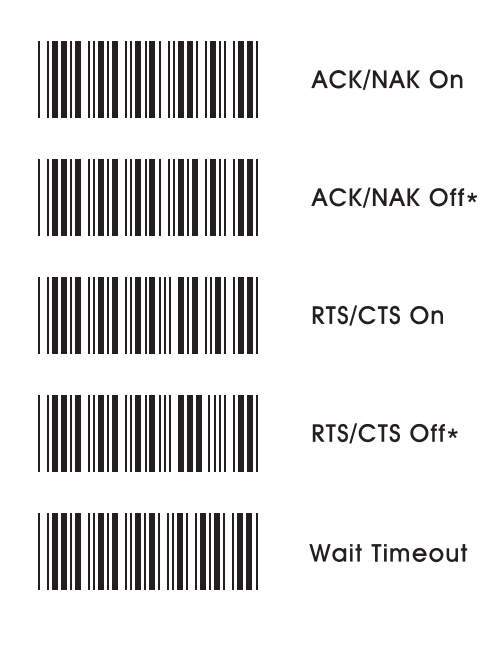

Ex ) If delay time of 30ms is required, scan "Program" "Wait timeout" "3" "0" "Wait timeout" "End".

 $-9-$ 

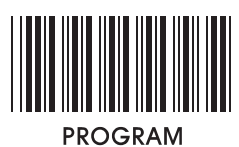

7. Wand emulation

7 - 1. Output level **Transmit Wand** Emulation as<br>Code 39\* 7 - 2. Output polarity White High **Black High\***  $7 - 3$ . Scan speed Low(2ms) **THE REAL PROPERTY** Medium(1ms) High(0.5ms)\*  $7 - 4$ . Check digit Check digit On Check digit Off\*

 $-10-$ 

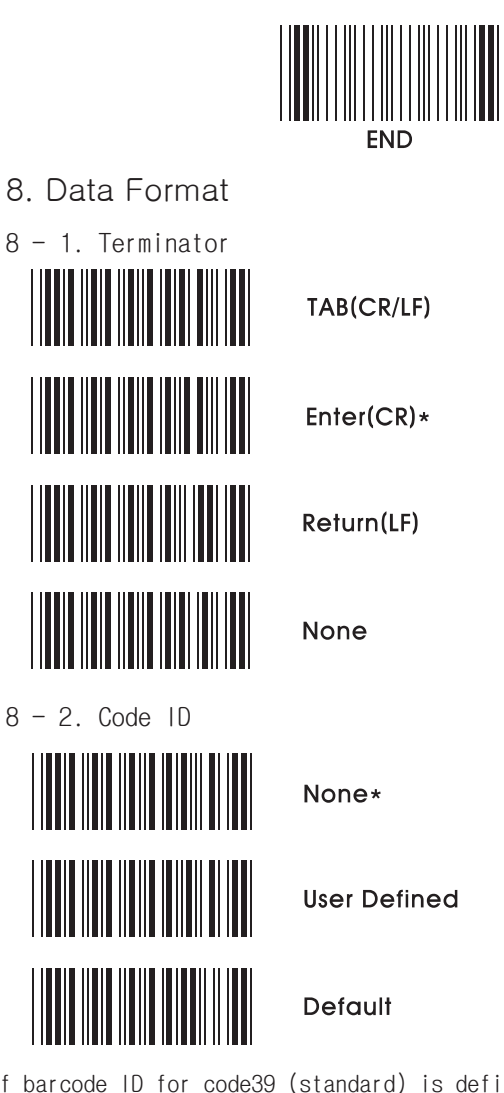

Ex ) If barcode ID for code39 (standard) is defined as "U", scan "Program" "User Defined" "Define Code ID" "Code39(standard)" "U" "Code39(standard)" "Define Code ID" "End".

 $-11 -$ 

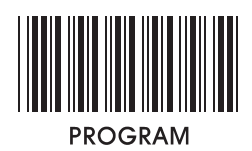

8 - 3. Code ID Setting

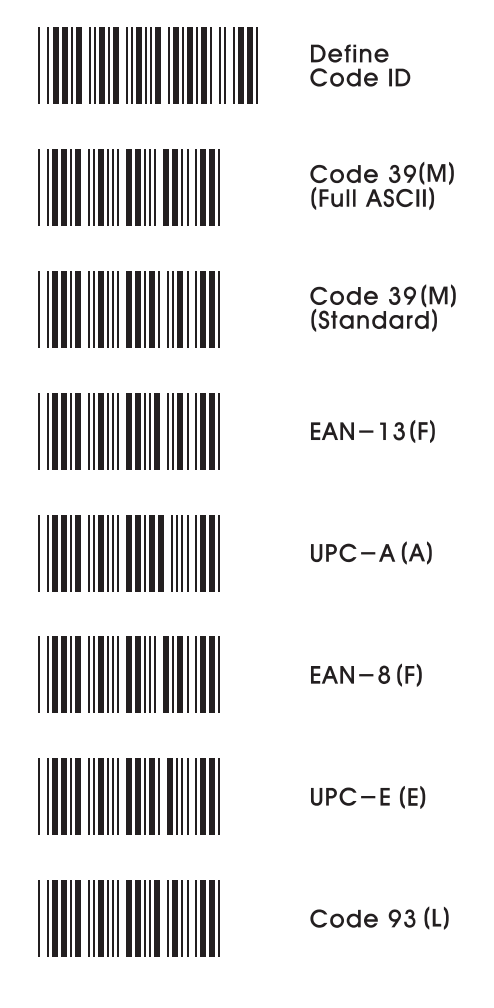

 $-12-$ 

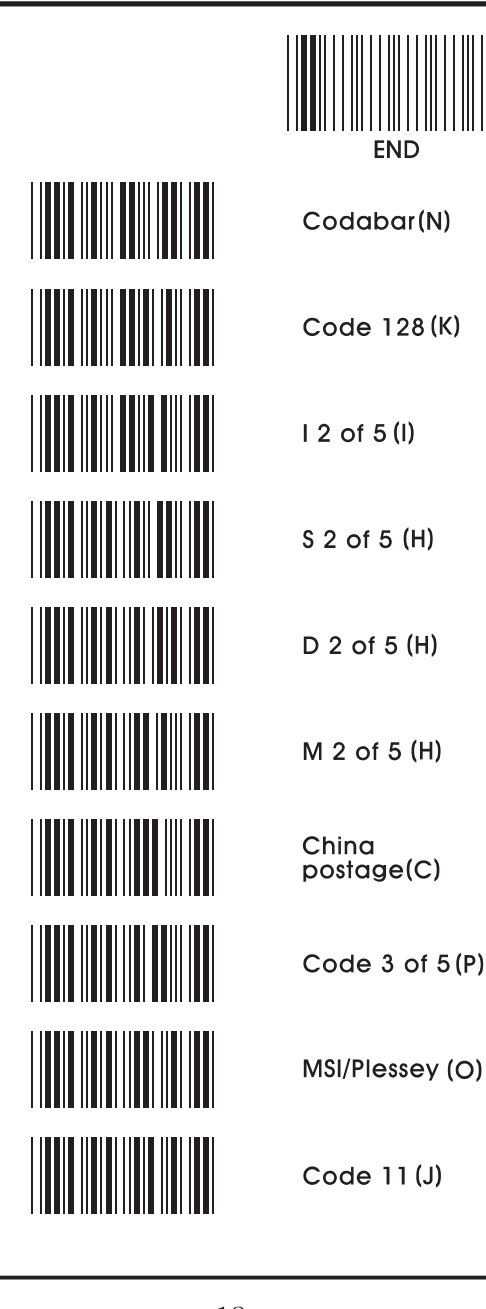

 $-13-$ 

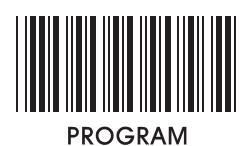

 $8 - 4$ . Custom editing

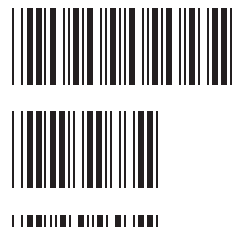

Single edit mode

Select from left

Select from right

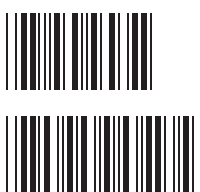

Custom mode

Enable Ex ) If 5 digits from left are required, scan "Program" "Single edit mode" "Select from left" "0" "5" "Select from left" "Single edit mode"

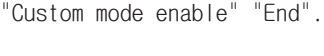

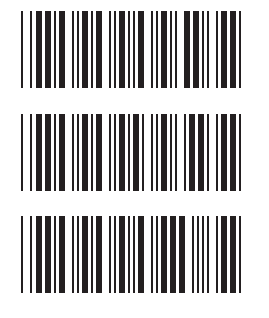

Custum mode Disable\*

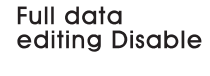

**Full data** editing Enable

Ex ) If 5 digits from the second position are required scan as below,

"Program" "Full editing Enable" "0" "2" "." "0" "5" "Full editing Enable" "Custom mode Disable" "End".

 $-14-$ 

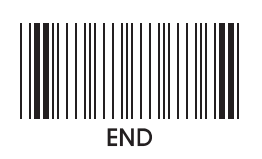

 $8 - 5$ . Data length

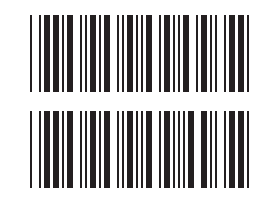

Exclude\*

Include

8 - 6. Preamble / Postamble

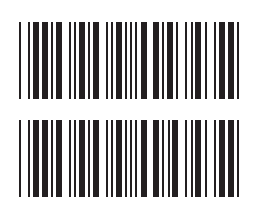

Preamble

Postamble

Ex ) If preamble "SN" before data is required, Scan "Program" "Preamble" "S" "N" "Preamble" "End".

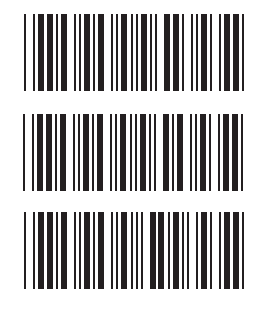

**Reserved1** 

Reserved<sub>2</sub>

Reserved3

 $-15-$ 

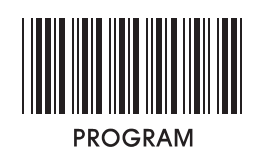

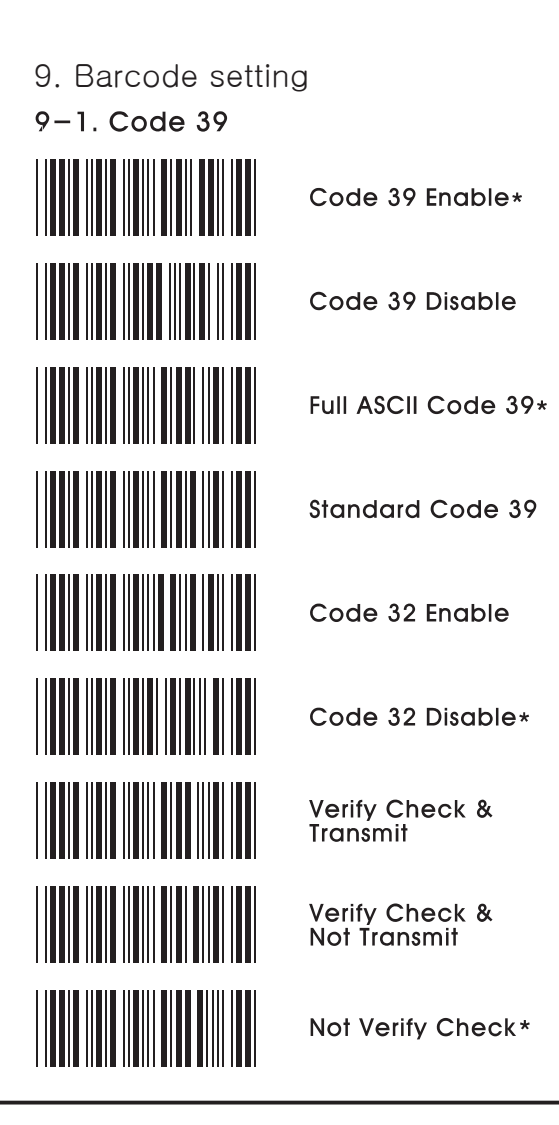

 $-16-$ 

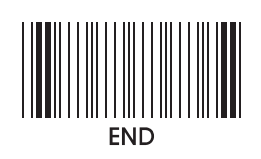

 $9-2$ . Interleaved 2 of 5

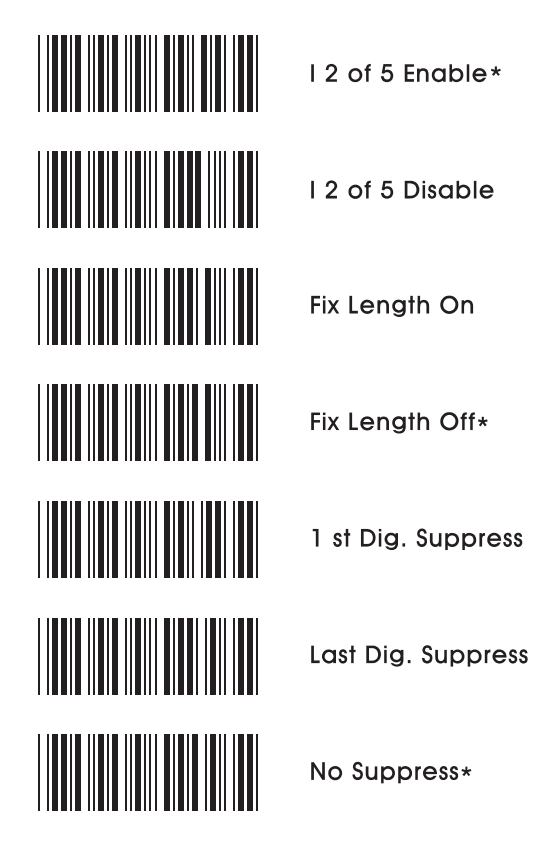

Ex ) If barcode length needs to be fix, scan "Program"<br>"Fix Length On" "End" and scan barcode that you apply twice

 $-17-$ 

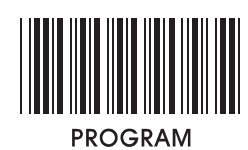

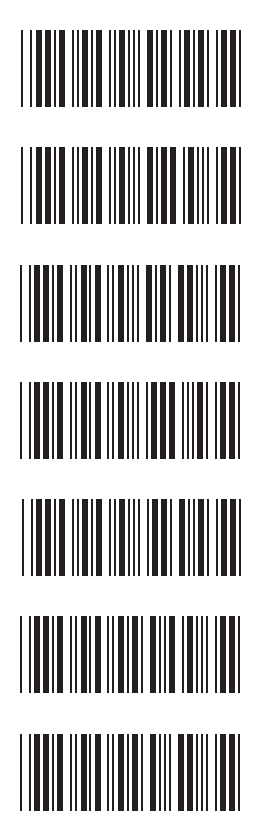

l 2 of 5<br>Verify Check &<br>Transmit

12 of 5 Verify Check &<br>Not Transmit

12 of 5 Not Verify Check\*

Code 3 of 5 Enable

Code 3 of 5 Disable\*

Code 3 of 5<br>Transmit Check

Code 3 of 5 Not Transmit Check\*

 $-18-$ 

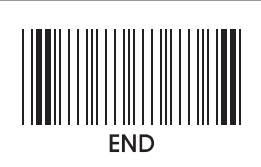

 $9 - 3$ . Standard 2 of 5

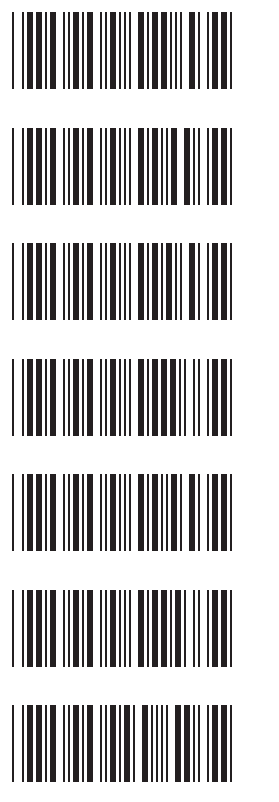

S 2 of 5 Enable

\$ 2 of 5<br>Disable\*

**Fix Length** On

**Fix Length**  $Off*$ 

**Verify Check** & Transmit

**Verify Check<br>& Not Transmit** 

Not Verify Check \*

 $-19-$ 

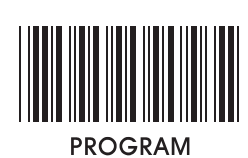

 $9 - 4$ . Industrial 2 of 5

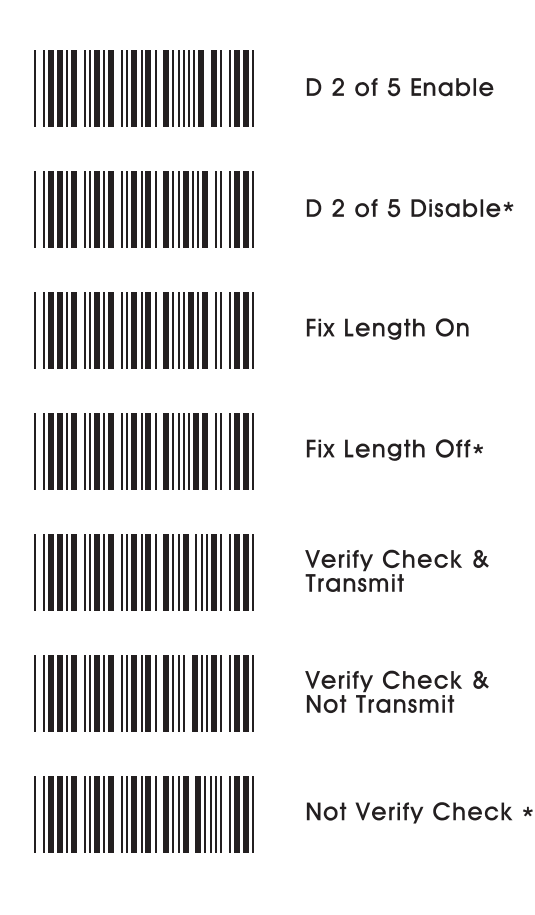

 $-20-$ 

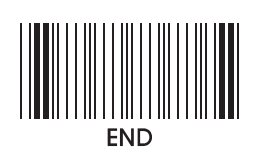

 $9-5$ . Matrix 2 of 5

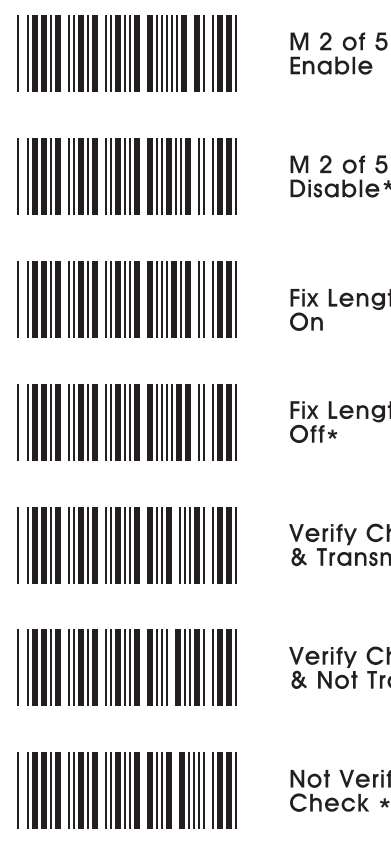

M 2 of 5<br>Disable\*

Fix Length  $\overline{On}$ 

Fix Length<br>Off\*

**Verify Check** & Transmit

**Verify Check<br>& Not Transmit** 

Not Verify Check \*

 $-21-$ 

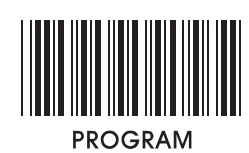

9-6. China postage

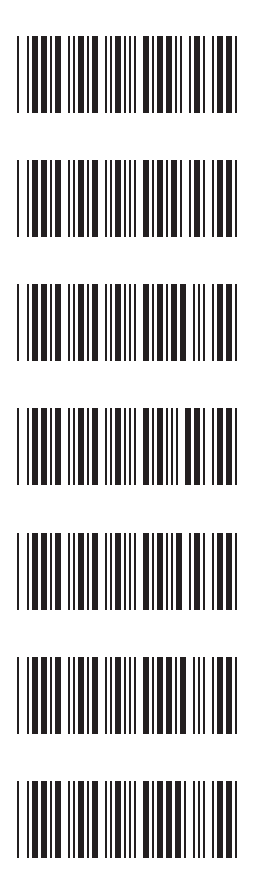

China postage Enable

China postage<br>Disable $_{\star}$ 

Fix Length  $\overline{On}$ 

Fix Length<br>Off\*

**Verify Check**<br>& Transmit

**Verify Check<br>& Not Transmit** 

Not Verify Check \*

 $-22-$ 

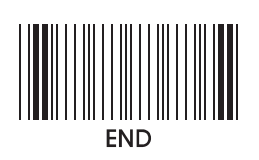

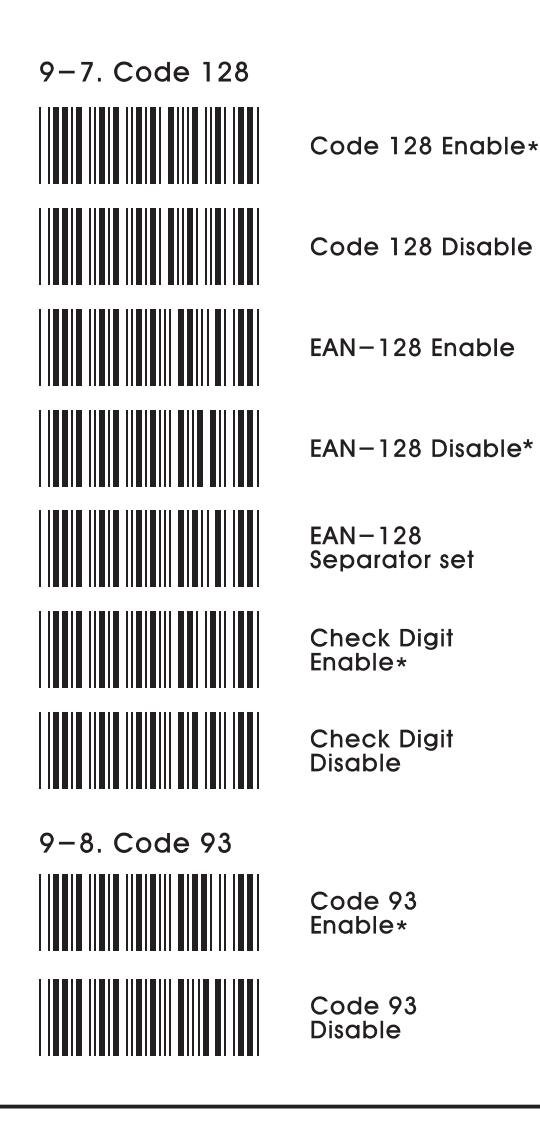

 $-23-$ 

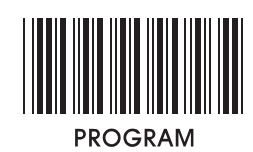

 $9-9.$  UPC-A

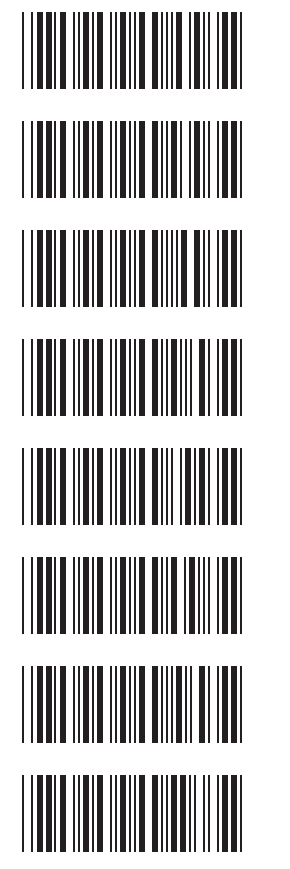

UPC-A<br>Enable\*

 $UPC - A$ **Disable** 

**Leading Digit**  $\overline{On*}$ 

**Leading Digit** Off

Add Leading<br>Zero On

Add Leading<br>Zero Off\*

Transmit Check Digit\*

Not Transmit **Check Digit** 

 $-24-$ 

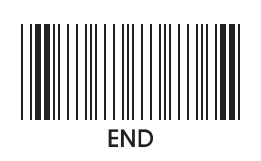

 $9 - 10.$  UPC-E

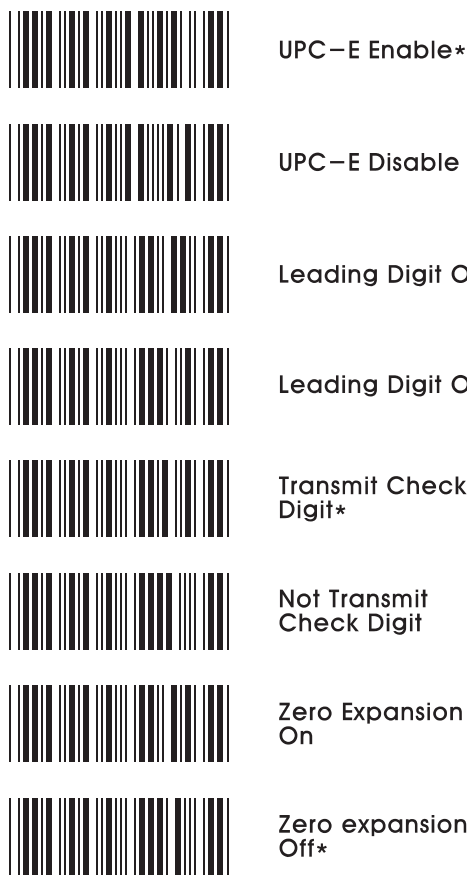

**UPC-E Disable** 

Leading Digit On\*

Leading Digit Off

**Transmit Check** Digit\*

Not Transmit<br>Check Digit

Zero Expansion<br>On

Zero expansion<br>Off\*

 $-25-$ 

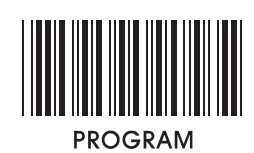

 $9 - 11$ . EAN-8

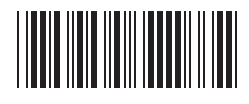

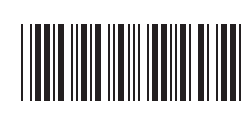

**Leading Digit** On\*

EAN-8<br>Enable\*

EAN-8<br>Disable

**Leading Digit** Off

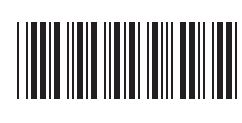

Transmit Check Digit\*

Not Transmit<br>Check Digit

 $-26-$ 

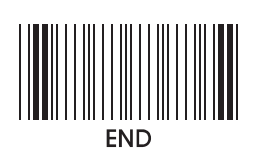

 $9 - 12$ . EAN-13

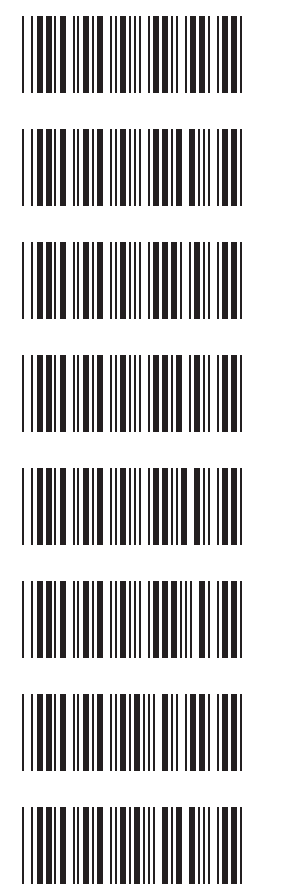

EAN-13 Enable\*

EAN-13 Disable

**Leading Digit** On\*

Leading Digit<br>Off

Transmit<br>Check Digit\*

Not Transmit<br>Check Digit

**ISBN Enable** 

**ISBN Disable\*** 

 $-27-$ 

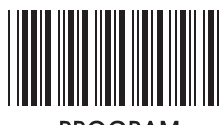

**PROGRAM** 

9-13. UPC / EAN Supplements

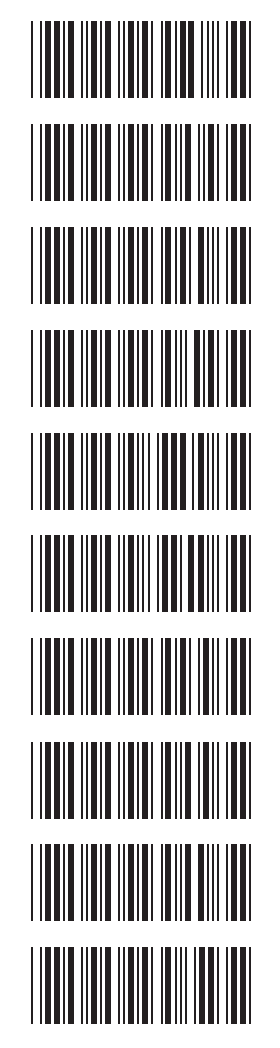

Digit Enable Addenda 2

Addenda 2

Digit Disable\*

Addenda 5 **Digit Enable** 

Addenda 5 Digit Disable\*

**ISBN Addenda** Enable

ISBN Addenda<br>Disable\*

Space Separator Enable

Space Separator Disable\*

Transmit if Present

**Must Present** 

 $-28-$ 

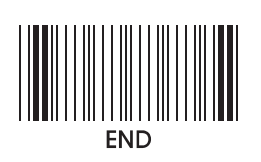

9-14. Codabar

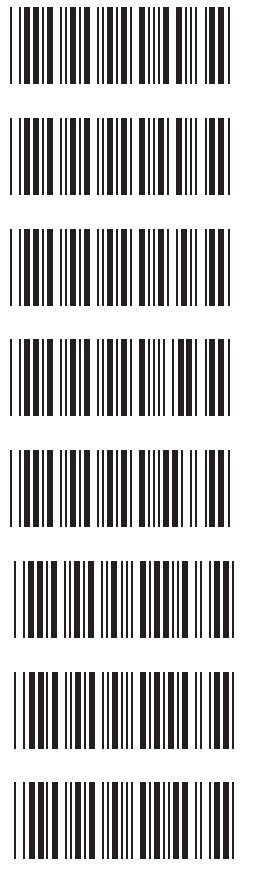

Codabar<br>Enable\*

Codabar **Disable** 

**Not Transmit** Start & Stop

Transmit<br>Start & Stop<br>ABCD\*

Transmit Start & Stop<br>TN\*E

Verify check & Transmit

Verify check & Not Transmit

Not Verify check\*

 $-29-$ 

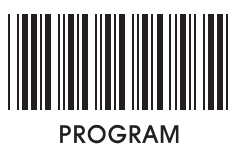

9-15. MSI / Plessesy

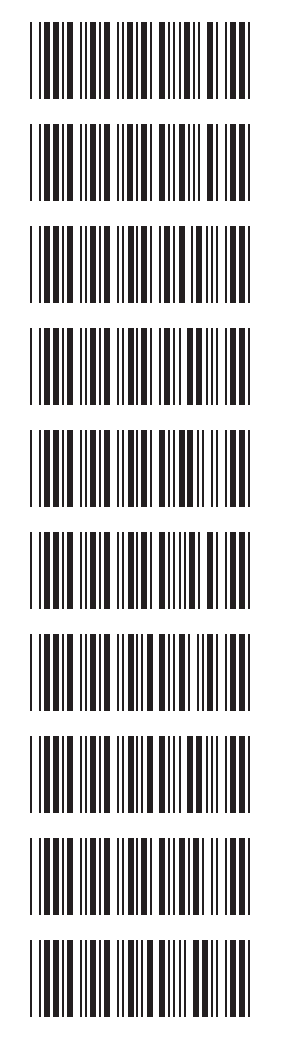

Code MSI Enable\*

Code **MSI Disable** 

Code Plessey Enable\*

Code Plessey Disable

Transmit **Check Digit** 

**Not Transmit** Check Digit\*

**MSI Check Digit MOD 10\*** 

**MSI Check Digit** MOD<sub>11</sub>

MSI Check Digit<br>MOD 1010

**MSI Check Digit MOD 1110** 

 $-30-$ 

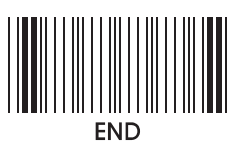

- 10. Reading mode Trigger On / Off\* **THE REAL PROPERTY** Nomal Auto-Trigger Light Toggle-Auto Trigger **THE REAL PROPERTY** Object Detection-Auto Trigger Testing 11. Beep tonesNone Low Medium High\*
	- $-31-$

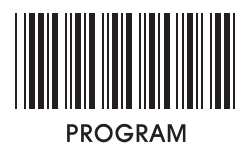

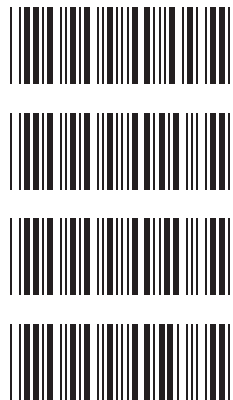

**Beep duration** Short

**Beep duration** Medium

**Beep duration**  $Long*$ 

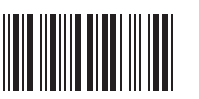

Ex ) If beep tone of 230us is required, Scan "Program"<br>"Beep" tone adjust" "2" "3" "Beep tone adjust" "End".

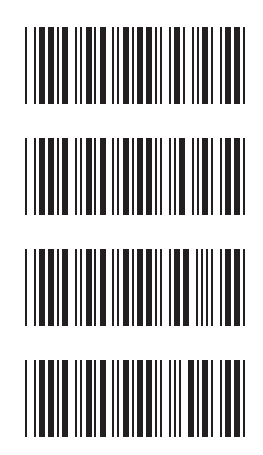

Reserved1

Beep tone<br>adjust

Reserved<sub>2</sub>

Reserved3

Reserved4

 $-32-$ 

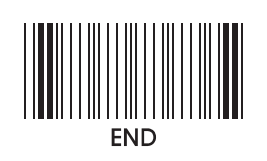

12. Intercharacter delay

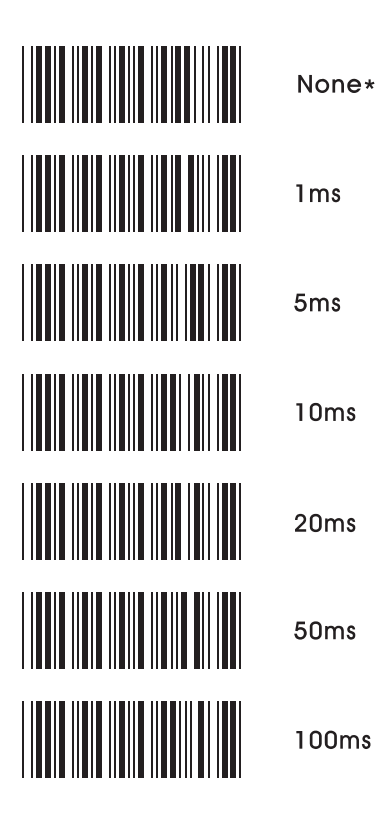

 $-33-$ 

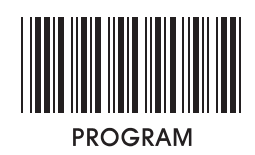

13. Intermessage delay

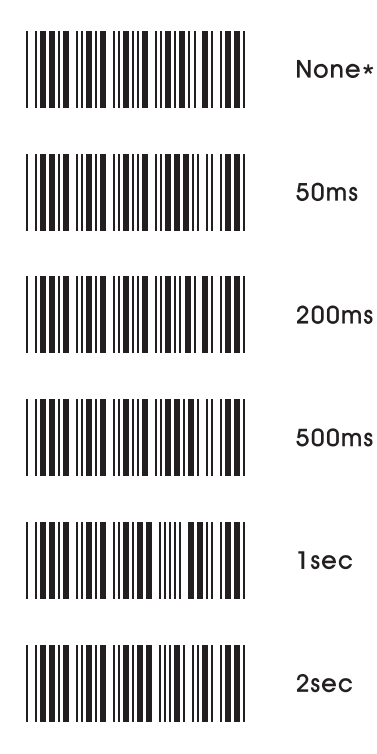

 $-34-$ 

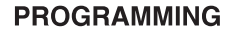

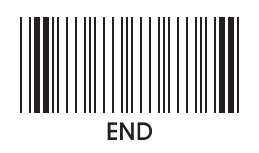

14. Set max . & min . Length Set Max & Min Code 39<br> $(1 - 64)$ 

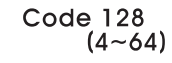

Code 93<br> $(4 \sim 64)$ 

Codabar  $(4 - 64)$ 

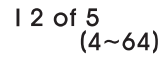

S 2 of 5  $(4 - 64)$ 

D 2 of 5  $(4 - 64)$ 

Ex ) If max. Length of code 39 is to be set 15 digits Scan "Program" "Set Max & Min" "Code39(1‾64)" "Max" "1" "5" "Max" "Set Max & Min" "End".

 $-35-$ 

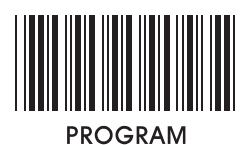

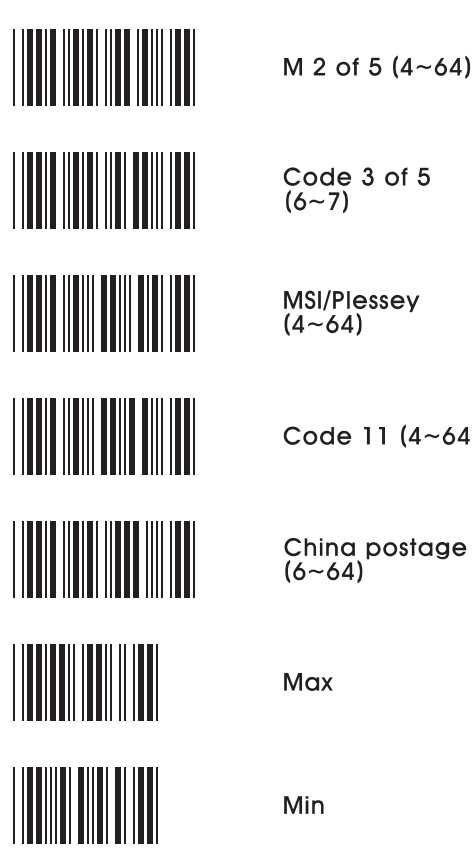

Code 3 of 5<br> $(6-7)$ 

MSI/Plessey<br>(4~64)

Code 11  $(4 - 64)$ 

China postage<br>(6~64)

 $-36-$ 

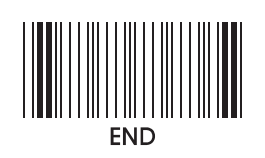

15. Barcode space setting

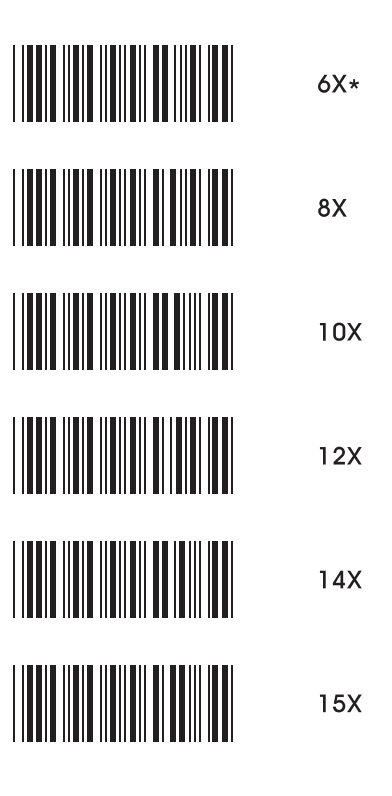

 $-37-$ 

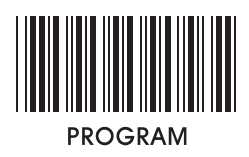

16. Minimum bar numbers

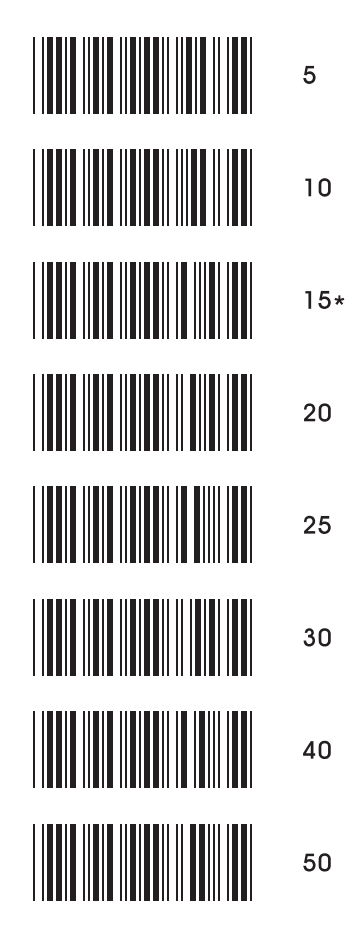

 $-38-$ 

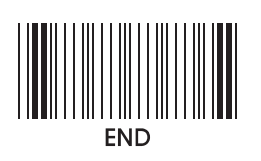

17. Show status

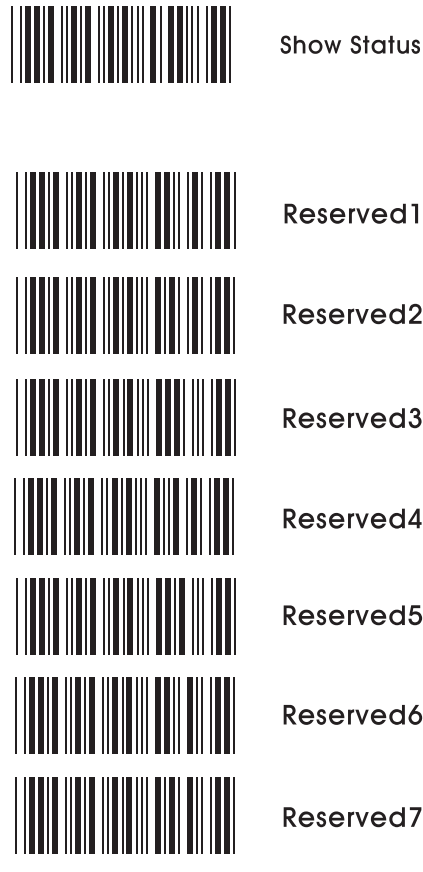

Reserved<sub>2</sub>

Reserved3

Reserved4

Reserved5

Reserved6

Reserved7

 $-39-$ 

### **APPENDIX**

# 18. Appendix

18 - 1. Pin assignment

#### **TTL Signal Output**

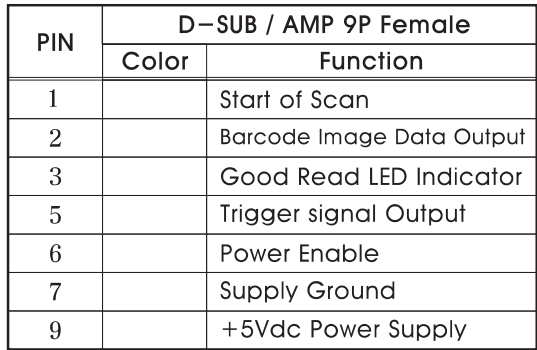

**Wand Emulation Signal Output** 

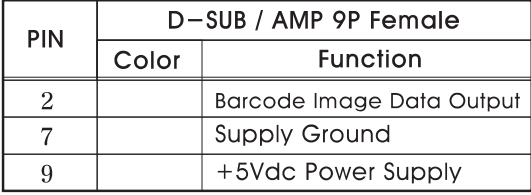

#### RS-232C Output

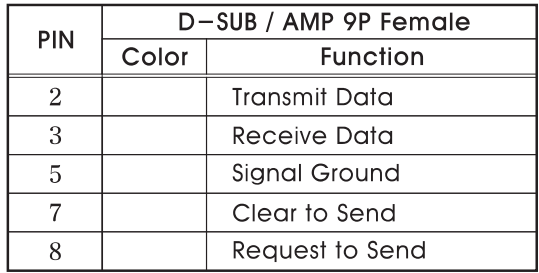

Note: JACK connector for external power (Regulated +5Vdc / 300mA)

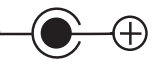

 $-40-$ 

### **APPENDIX**

#### Keyboard Wedge Signal output

#### **IBM PC XT/AT**

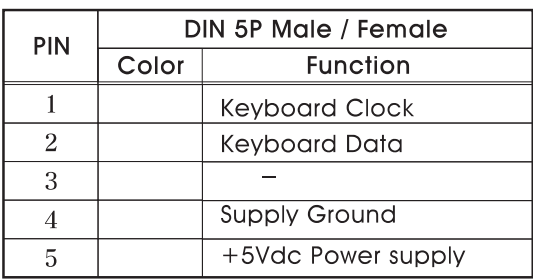

#### IBM PC PS-2

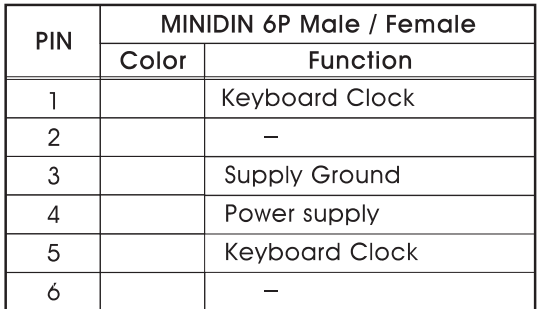

#### **USB**

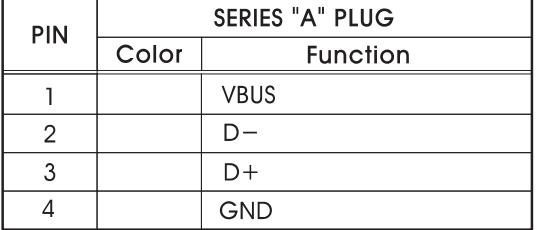

## $-41-$

**APPENDIX** 

| $18 - 2$ .      | ASC <sub>II</sub> | <b>TABLE</b>     |                          |               |            |
|-----------------|-------------------|------------------|--------------------------|---------------|------------|
| <b>ASCII</b>    | <b>HEX</b>        | <b>DEC</b>       | <b>ASCII</b>             | <b>HEX</b>    | <b>DEC</b> |
| <b>NUL</b>      | 00                | $\boldsymbol{0}$ | <b>SP</b>                | 20            | 32         |
| SOH             | 01                | 1                | Ţ                        | 21            | 33         |
| <b>STX</b>      | 0 <sup>2</sup>    | $\overline{2}$   | $\theta$                 | 22            | 34         |
| <b>ETX</b>      | 03                | 3                | #                        | 23            | 35         |
| <b>EOT</b>      | 04                | $\overline{4}$   | \$                       | 24            | 36         |
| <b>ENQ</b>      | 05                | 5                | %                        | 25            | 37         |
| <b>ACK</b>      | 06                | 6                | &                        | 26            | 38         |
| <b>BEL</b>      | 07                | 7                | $\pmb{\prime}$           | 27            | 39         |
| <b>BS</b>       | 08                | 8                | $\overline{\mathcal{L}}$ | 28            | 40         |
| HT              | 09                | 9                | $\mathcal{E}$            | 29            | 41         |
| LF              | 0A                | 10               | *                        | 2A            | 42         |
| VT              | 0B                | 11               | $\ddot{}$                | 2B            | 43         |
| FF              | 0 <sup>C</sup>    | 12               | $\prime$                 | 2C            | 44         |
| <b>CR</b>       | 0 <sub>D</sub>    | 13               |                          | 2D            | 45         |
| SO              | 0E                | 14               | $\ddot{\phantom{0}}$     | 2E            | 46         |
| SI              | 0F                | 15               | $\overline{1}$           | $2\mathrm{F}$ | 47         |
| <b>DLE</b>      | 10                | 16               | $\boldsymbol{0}$         | 30            | 48         |
| DC1             | $\overline{11}$   | 17               | $\mathbf{1}$             | 31            | 49         |
| DC <sub>2</sub> | 12                | 18               | $\overline{2}$           | 32            | 50         |
| DC <sub>3</sub> | 13                | 19               | 3                        | 33            | 51         |
| DC4             | 14                | 20               | $\overline{4}$           | 34            | 52         |
| <b>NAK</b>      | 15                | 21               | 5                        | 35            | 53         |
| SYN             | 16                | 22               | $\overline{6}$           | 36            | 54         |
| <b>ETB</b>      | 17                | 23               | $\overline{7}$           | 37            | 55         |
| CAN             | 18                | 24               | 8                        | 38            | 56         |
| EM              | 19                | 25               | 9                        | 39            | 57         |
| <b>SUB</b>      | 1A                | 26               | $\ddot{\cdot}$           | 3A            | 58         |
| <b>ESC</b>      | 1B                | 27               | $\vdots$                 | 3B            | 59         |
| FS              | 1 <sup>C</sup>    | 28               | $\,<$                    | 3C            | 60         |
| GS              | 1D                | 29               | $=$                      | 3D            | 61         |
| <b>RS</b>       | 1E                | 30               | $\mathbf{I}$             | 3E            | 62         |
| US              | 1F                | 31               | $\overline{\mathcal{L}}$ | $3\mathrm{F}$ | 63         |

$$
-42 -
$$

| <b>ASCII</b>            | <b>HEX</b>  | <b>DEC</b> | <b>ASCII</b> | <b>HEX</b>     | <b>DEC</b> |
|-------------------------|-------------|------------|--------------|----------------|------------|
| @                       | 40          | 64         | $\lambda$    | 60             | 96         |
| A                       | 41          | 65         | a            | 61             | 97         |
| B                       | 42          | 66         | $\mathbf b$  | 62             | 98         |
| $\overline{C}$          | 43          | 67         | $\mathbf c$  | 63             | 99         |
| D                       | 44          | 68         | d            | 64             | 100        |
| E                       | 45          | 69         | e            | 65             | 101        |
| ${\bf F}$               | 46          | 70         | $\mathbf f$  | 66             | 102        |
| G                       | 47          | 71         | g            | 67             | 103        |
| H                       | 48          | 72         | h            | 68             | 104        |
| I                       | $\sqrt{49}$ | 73         | $\mathbf{i}$ | 69             | 105        |
| $\bf J$                 | 4A          | 74         | j            | 6A             | 106        |
| K                       | 4B          | 75         | $\mathbf k$  | 6 <sub>B</sub> | 107        |
| L                       | 4C          | 76         | $\mathbf{l}$ | 6C             | 108        |
| M                       | 4D          | 77         | m            | 6D             | 109        |
| N                       | 4E          | 78         | n            | 6E             | 110        |
| $\overline{O}$          | 4F          | 79         | $\mathbf 0$  | 6F             | 111        |
| $\overline{\mathrm{P}}$ | 50          | 80         | p            | 70             | 112        |
| $\overline{Q}$          | 51          | 81         | q            | 71             | 113        |
| $\overline{\mathrm{R}}$ | 52          | 82         | r            | 72             | 114        |
| S                       | 53          | 83         | Š            | 73             | 115        |
| T                       | 54          | 84         | t            | 74             | 116        |
| U                       | 55          | 85         | ū            | 75             | 117        |
| $\overline{\mathrm{V}}$ | 56          | 86         | $\bar{V}$    | 76             | 118        |
| W                       | 57          | 87         | W            | 77             | 119        |
| X                       | 58          | 88         | X            | 78             | 120        |
| Y                       | 59          | 89         | ${\bf y}$    | 79             | 121        |
| Z                       | 5A          | 90         | Z            | <b>7A</b>      | 122        |
| $\mathbf{I}$            | 5B          | 91         | $\{$         | 7B             | 123        |
| $\backslash$            | 5C          | 92         | I            | 7C             | 124        |
| l                       | 5D          | 93         | }            | 7 <sub>D</sub> | 125        |
| Λ                       | 5E          | 94         |              | 7E             | 126        |
|                         | 5F          | 95         | <b>DEL</b>   | 7F             | 127        |

**APPENDIX** 

 $-43-$ 

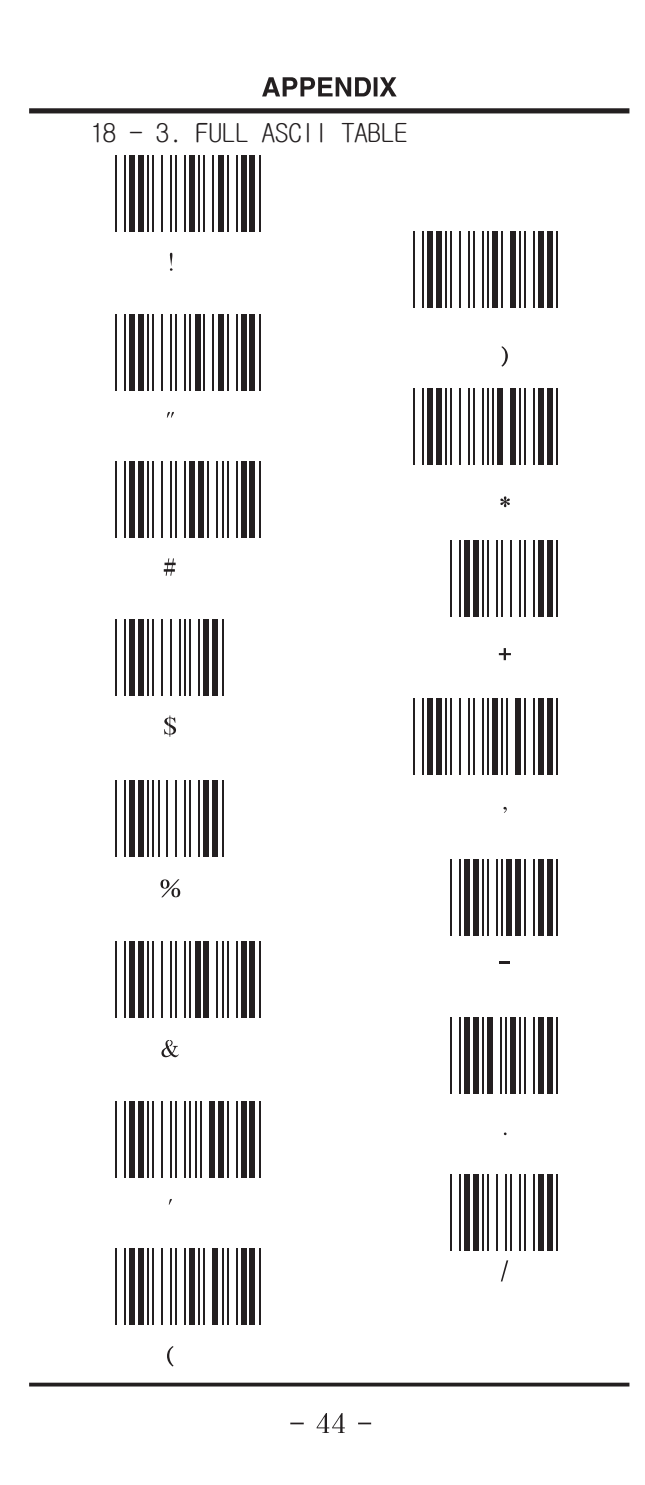

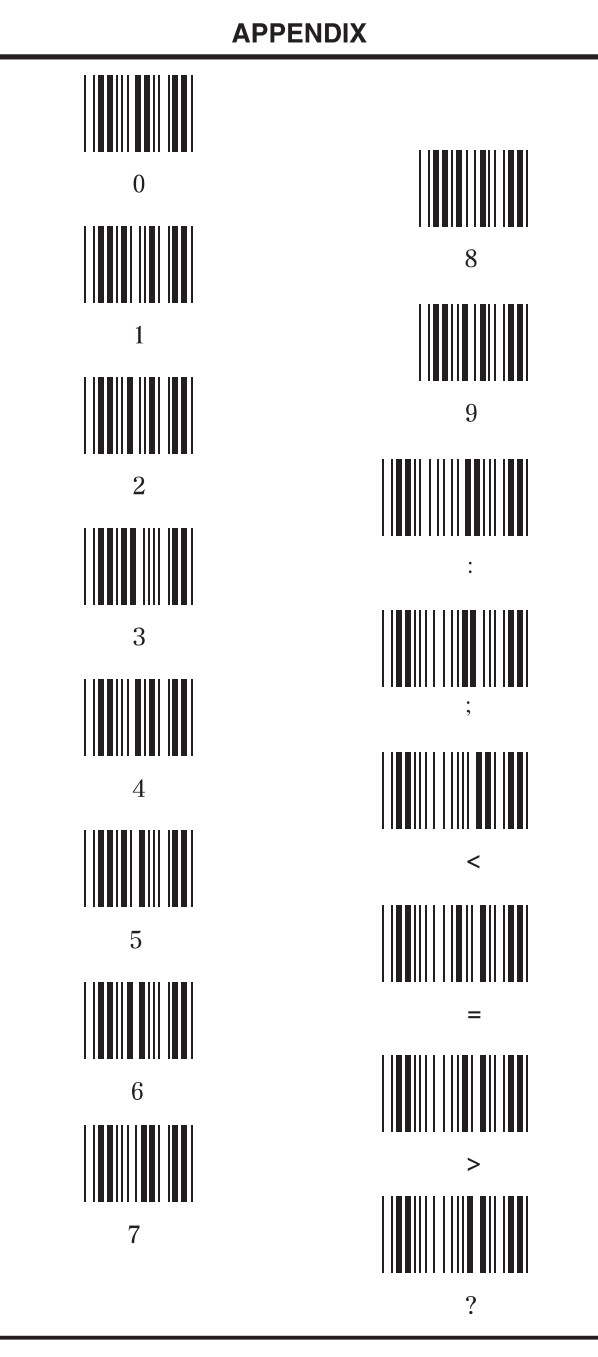

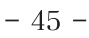

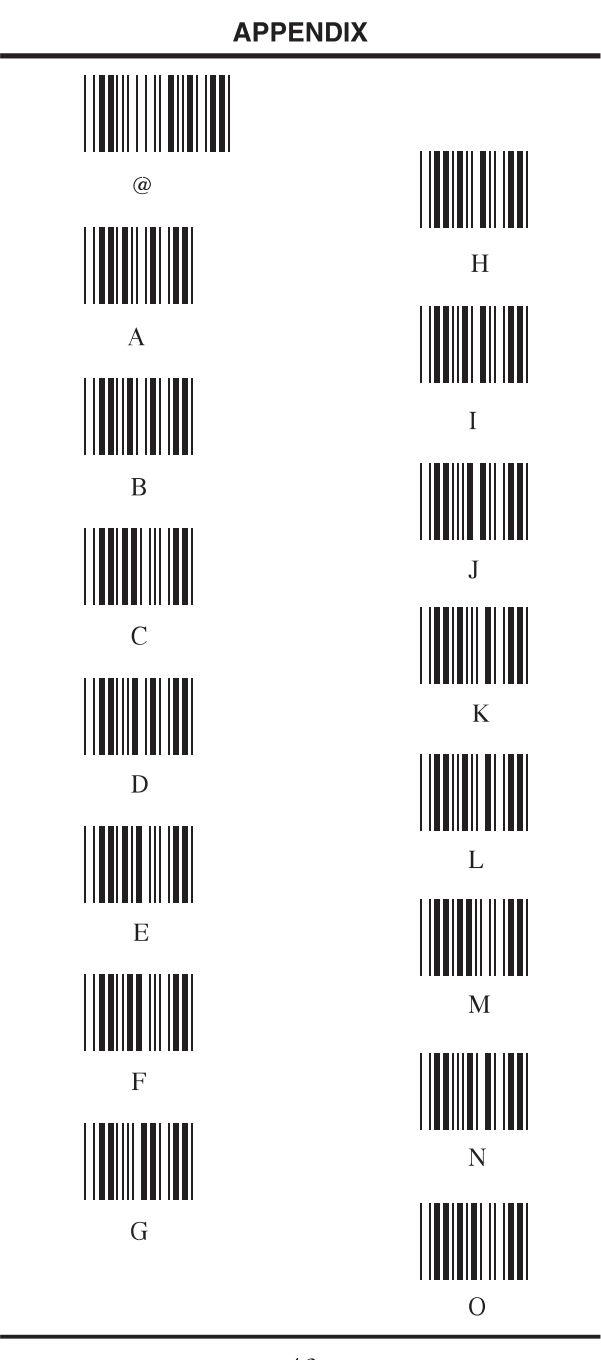

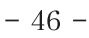

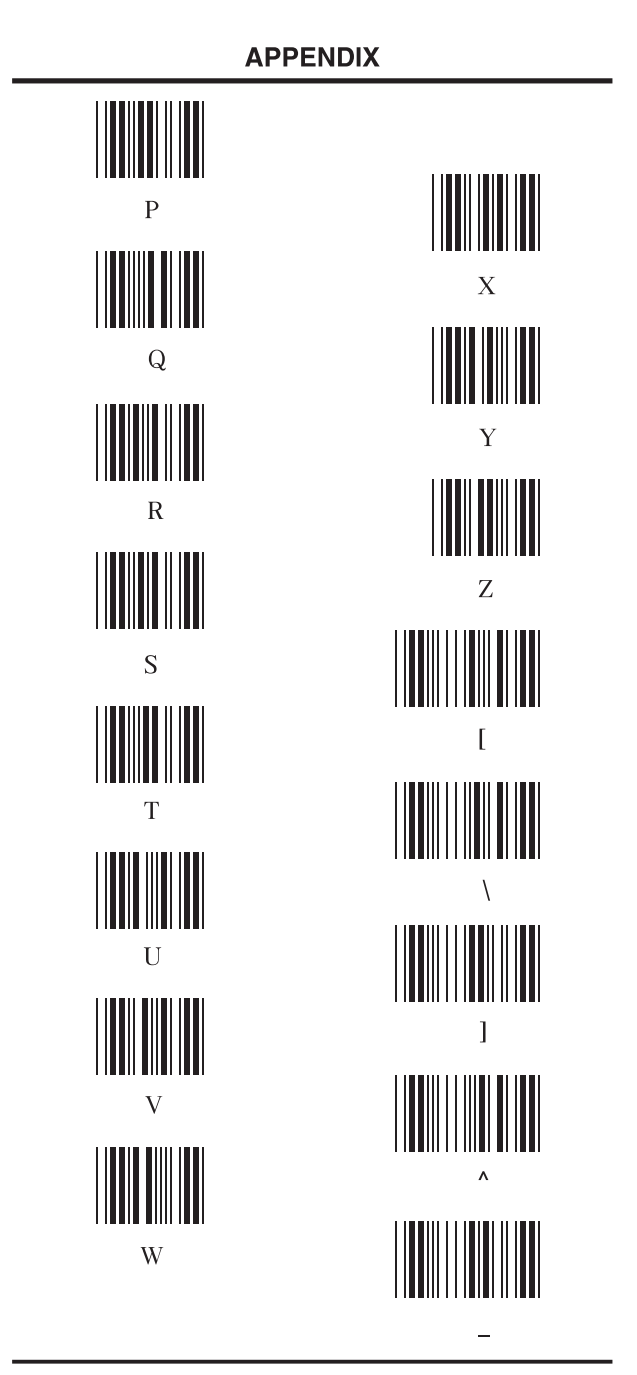

 $-47-$ 

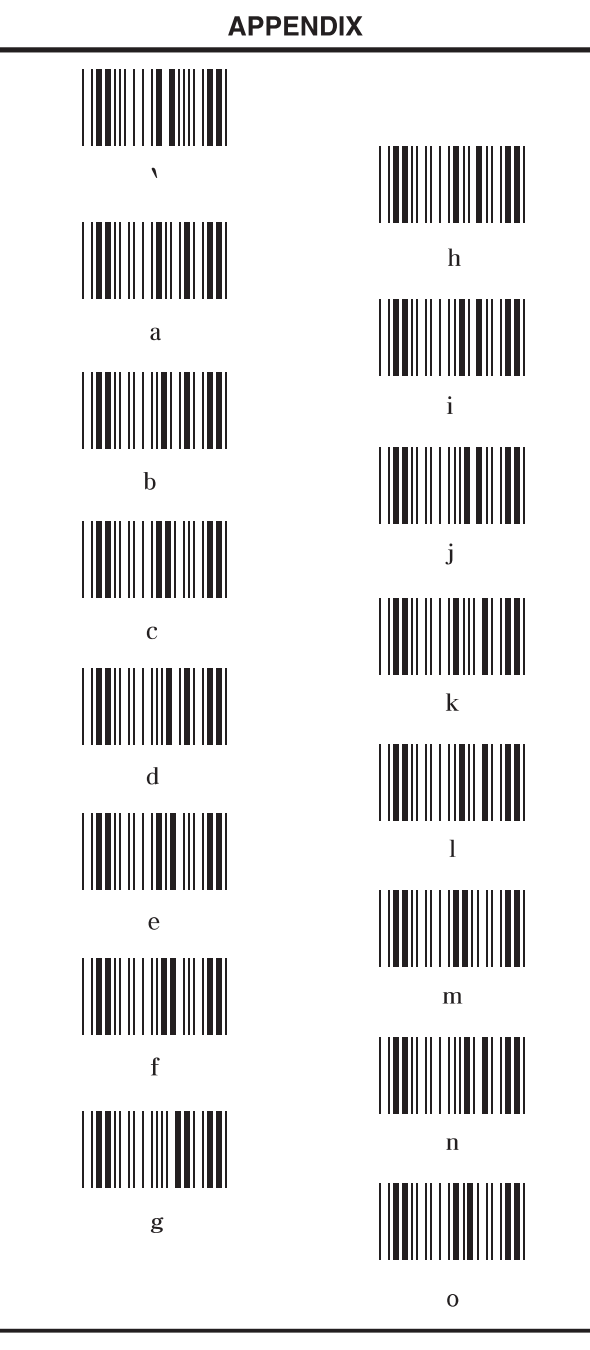

 $-48-$ 

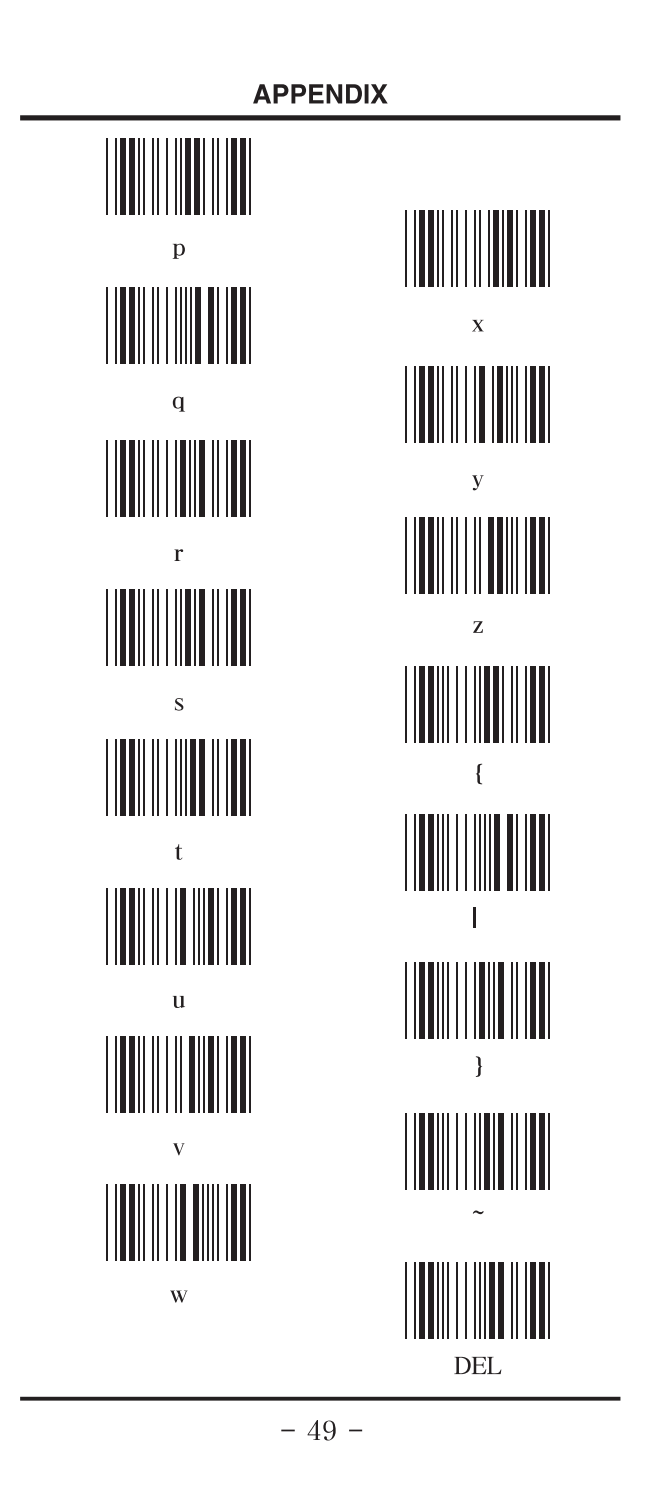

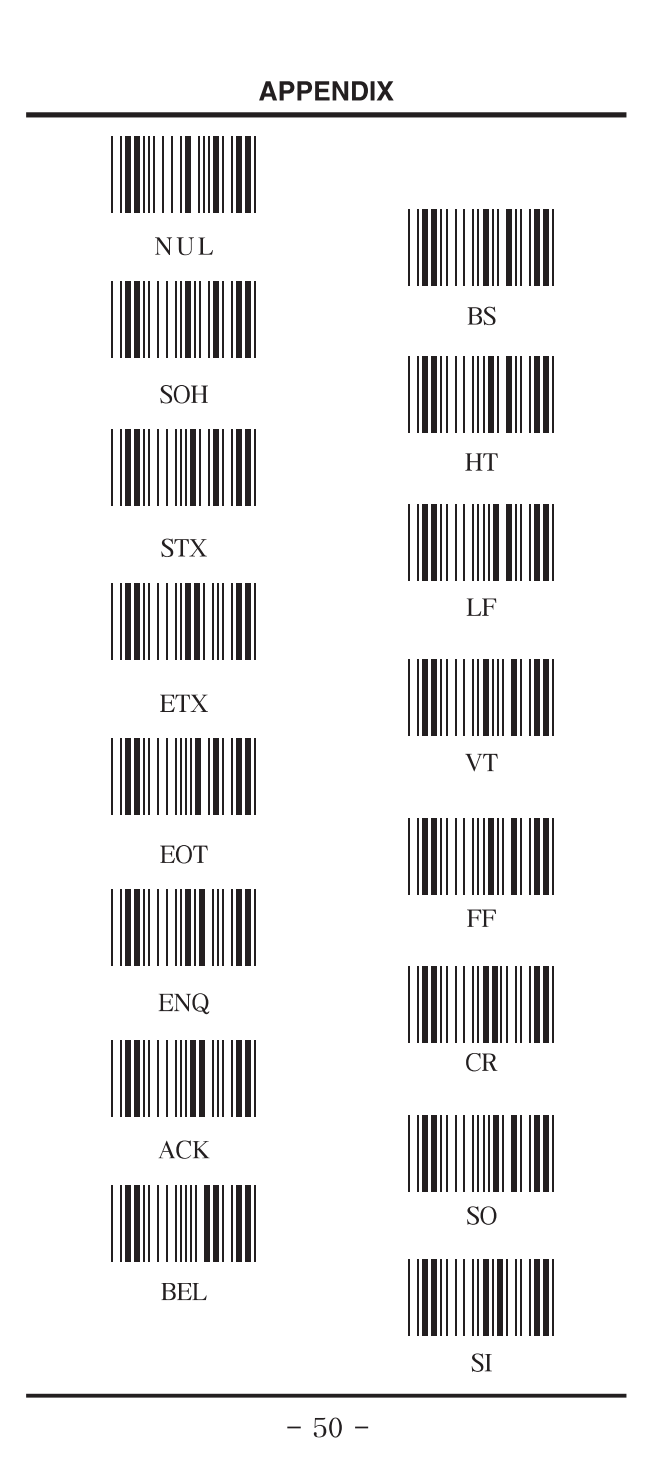

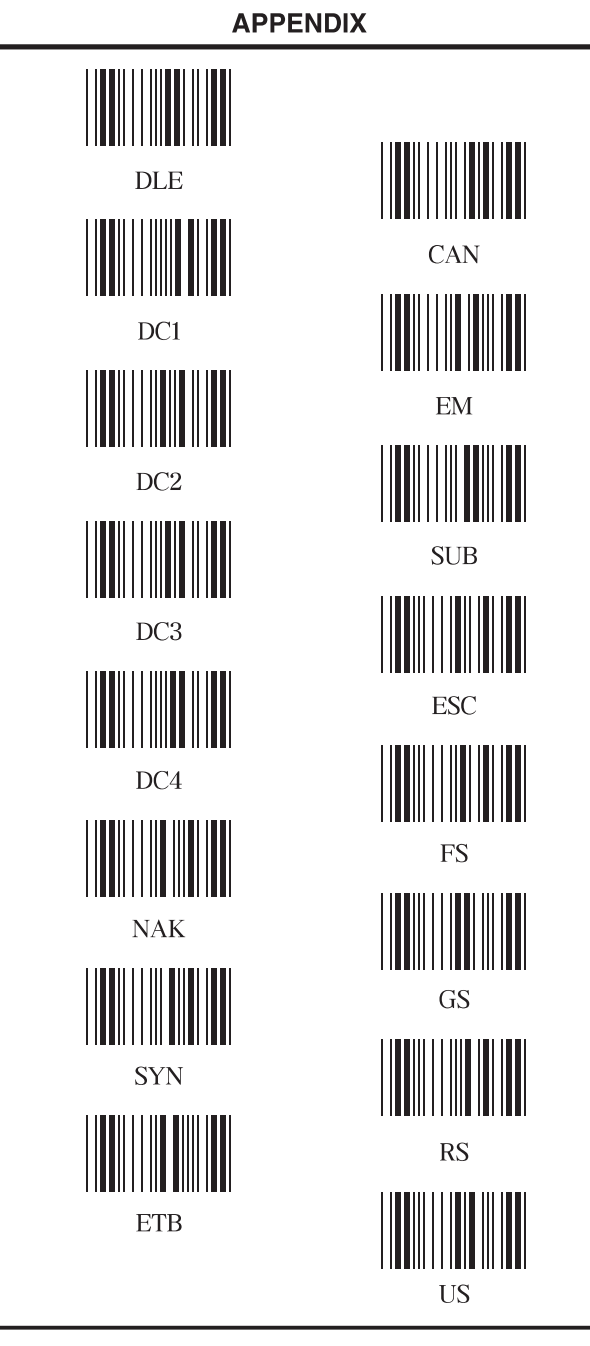

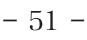

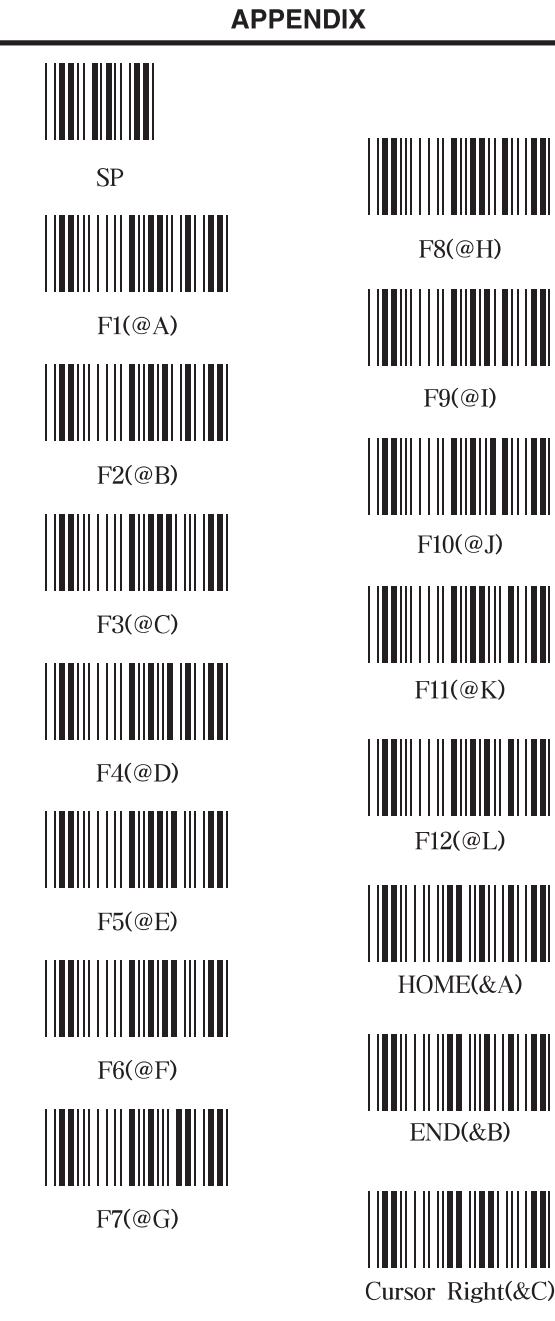

 $F8@H)$  $F9@I$  $F10(\textcircled{a} J)$  $F11(@ K)$  $F12@L$ HOME(&A)  $END({\&}B)$ 

 $-52-$ 

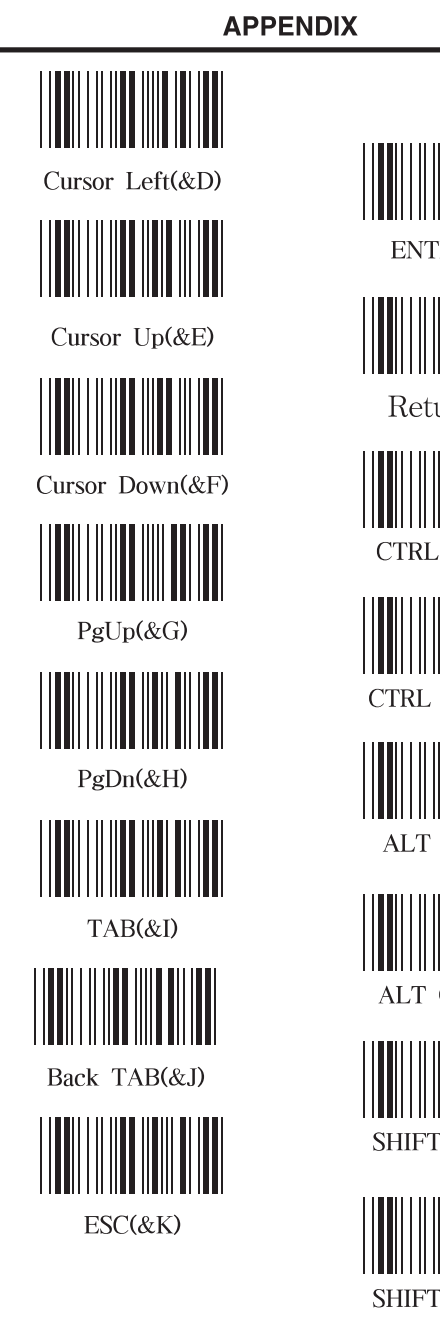

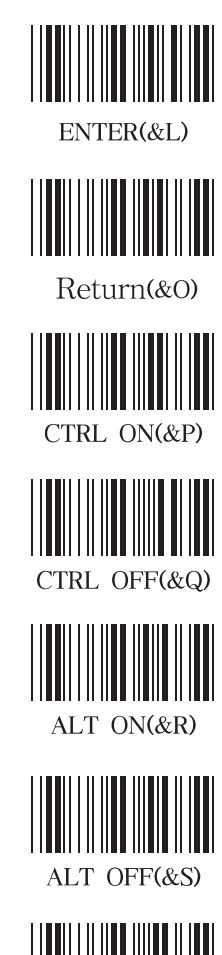

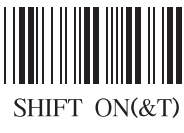

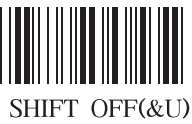

 $-53-$ 

# **APPENDIX**

Sample bar codes

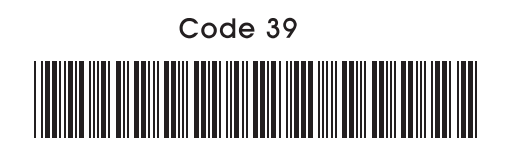

Codabar

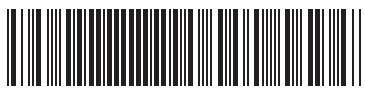

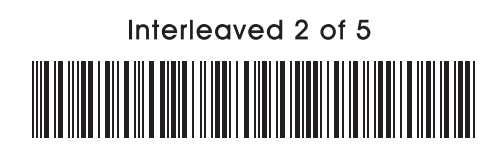

MSI/Plessey 

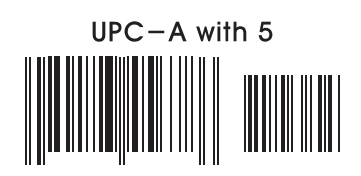

 $EAN-13$  with 5 

 $-54-$